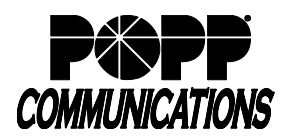

## **Premium Auto Attendant User Guide**

Internet Phone System

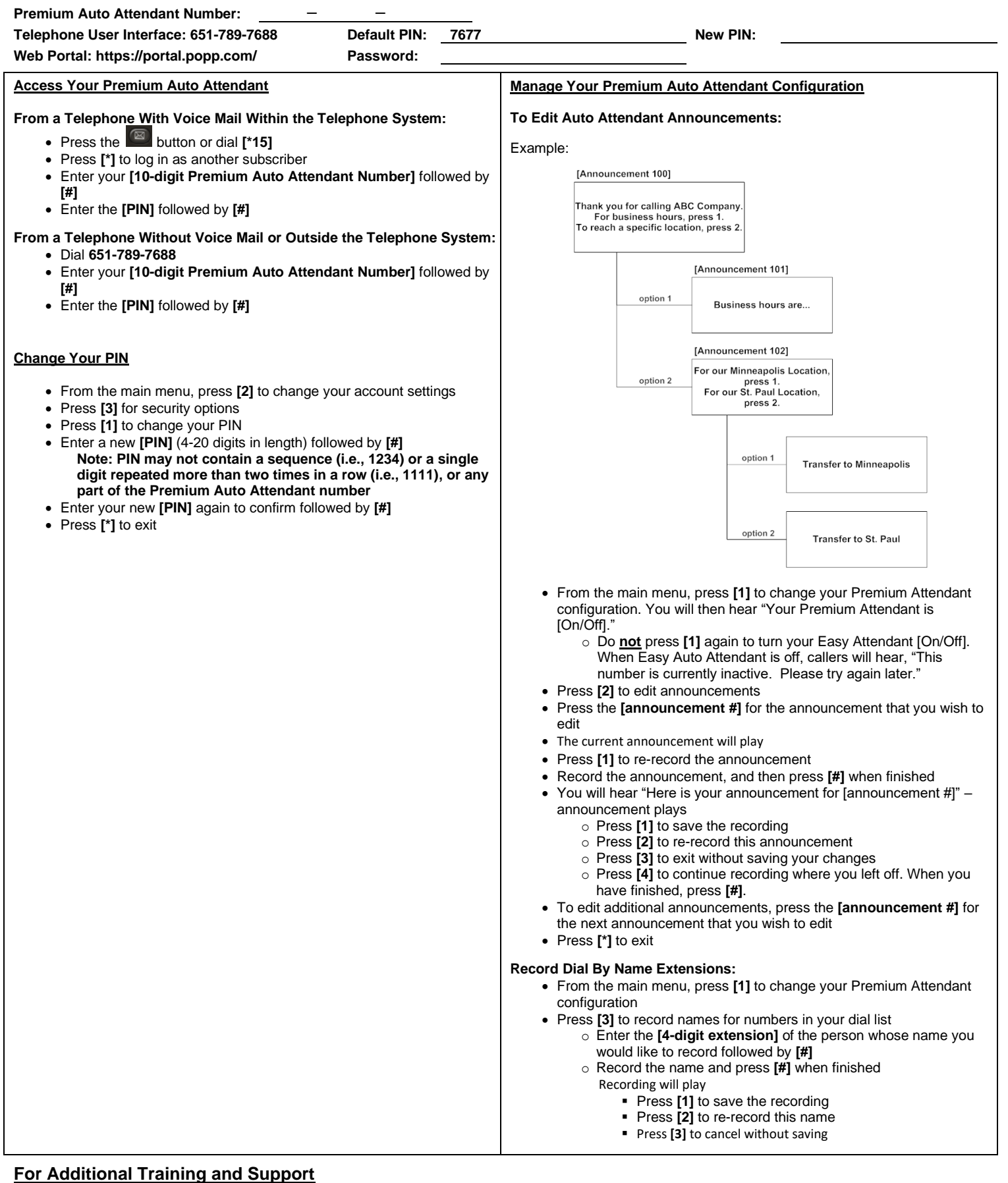

• Visit www.popp.com or call POPP Communications at 763-797-7900